```
algoritmo "exercício 12"
var op1, op2: real
     operador: caractere
inicio
   escreva ("Entre com o primeiro operando: ")
   leia (op1)
   escreva ("Entre com o segundo operando: ")
   leia (op2)
   escreva ("Entre com um dos operadores (+, -, *, /): ")
   leia (operador)
   escolha (operador)
       caso "+"
        escreva (op1," ",operador,op2," =",op1+op2:10:2)
       caso "-"
        escreva (op1," ",operador,op2," =",op1-op2:10:2)
```
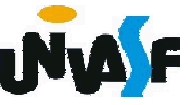

```
caso "*"
        escreva (op1," ",operador,op2," =", op1*op2:10:2)
       caso "/"
        se (op2<>0) entao
           escreva (op1," ",operador,op2," =") 
          escreval (op1/op2:10:2)
        senao
           escreva ("Não é possível efetuar a divisão!")
        fimse
      outrocaso
         escreva ("Operação inválida! ")
   fimescolha
fimalgoritmo
```
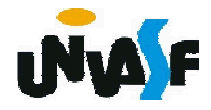

2. Comando de Seleção Múltipla (continuação)

Exercício 13:

Construa novamente um algoritmo que receba dois números reais e um dos seguintes símbolos: +, -, \* ou /, o qual designará qual operação será aplicada considerando os valores recebidos como seus operandos. O referido algoritmo deve retornar o resultado da operação selecionada com uma precisão de dois dígitos. Porém, desta vez, não será permitido a utilização do comando de seleção múltipla.

Dica: Utilize instruções condicionais aninhadas.

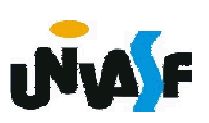

2. Comando de Seleção Múltipla (continuação)

Exercício 14:

Construa um fluxograma para representar o pseudocódigo desenvolvido no exercício número 13.

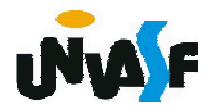

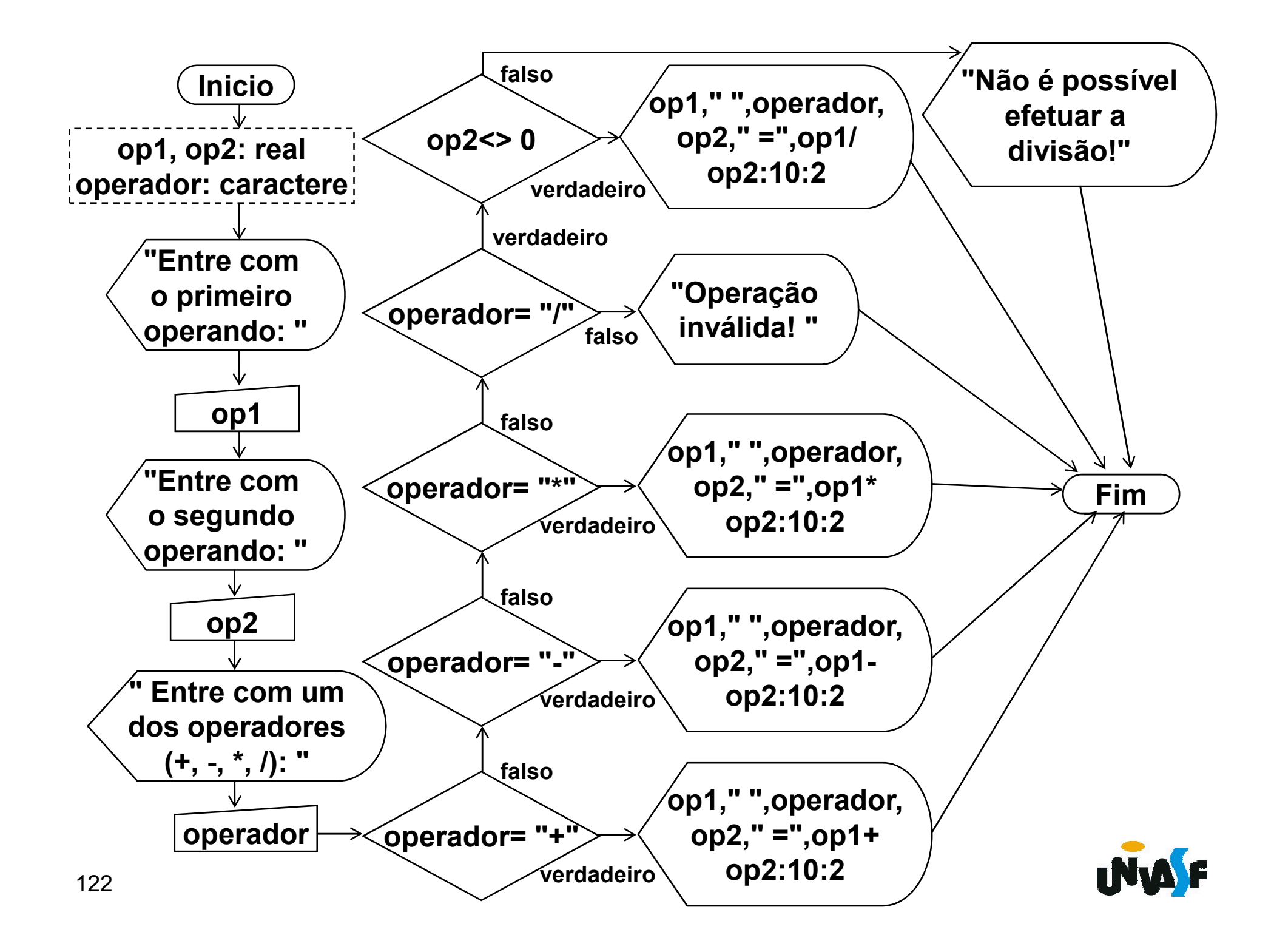

Em certos algoritmos percebemos que a execução de determinados trechos se faz necessária algumas vezes.

Um exemplo que nós já tratamos é o caso do Vimos que a operação de leitura é repetida de acordo com o número de valores que servirão de base para o cálculo da média. Outra forma de verificar a necessidade de repetição de um determinado trecho do algoritmo é imaginar que ao invés de se desejar apenas obter uma média, o objetivo fosse obter um conjunto de médias. Para o cálculo de cada uma das médias o mesmo conjunto de operações seria executado.

123Seguir. Observações como estas fomentaram a criação das estruturas de repetição as quais veremos a

3. Estrutura ou laço de repetição – enquanto Sintaxe:

... enquanto (*<expressão-lógica>*) faca <*sequência-de-comandos*> fimenquanto

...

124 resultar em verdadeiro. Obs.: As instruções contidas no enquanto serão executadas durante o tempo em que o resultado da avaliação da expressão lógica resultar verdadeiro. O fato da avaliação da expressão lógica encontrar-se no início do laço faz com que a sequência de comandos só venha a ser executada se ao menos uma vez a avaliação da expressão

3. Estrutura ou laço de repetição – enquanto (continuação)

Exemplo:

pseudocódigo e os fluxogramas a seguir representam algoritmos que escrevem na saída padrão os números inteiros contidos no intervalo [1, 10].

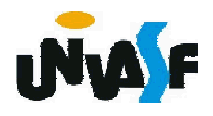

```
algoritmo "exemplo 1 laço enquanto"
var
 valor: inteiro
inicio
  valor \leq 1
  enquanto (valor <= 10) faca
   escreval (valor)
    valor <- valor+1
  fimenquanto
fimalgoritmo
```
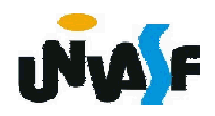

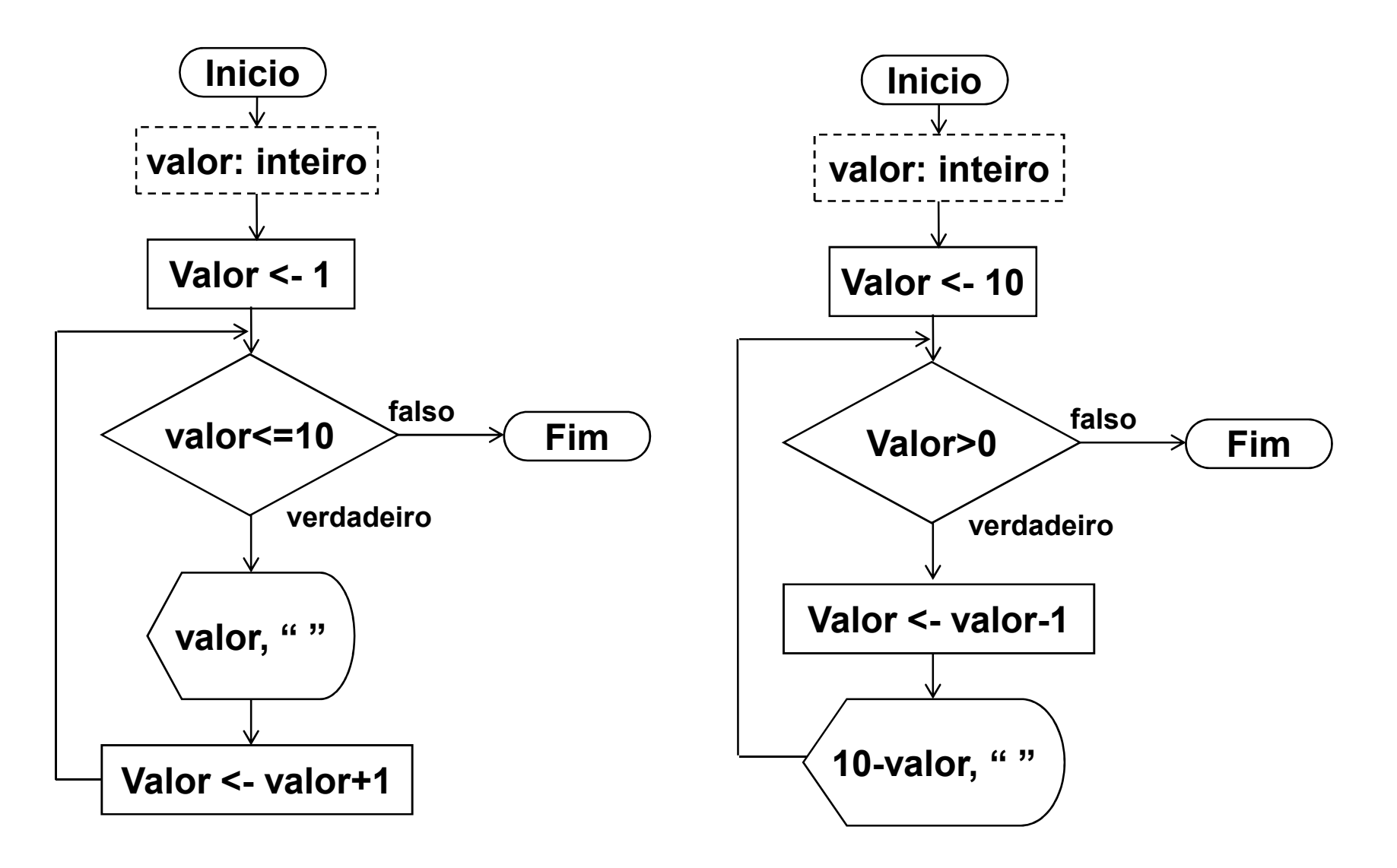

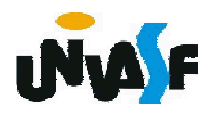

2. Estrutura ou laço de repetição – enquanto (continuação)

Exemplo:

Dada uma reta ax+by+c=0 e cinco pontos, faça um algoritmo para calcular, para cada ponto, o seguinte: se o ponto estiver no primeiro quadrante calcule e informe a distância do ponto a reta caso contrário escreva uma mensagem informando que o ponto não pertence ao primeiro quadrante.

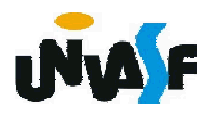

```
algoritmo "exemplo 2 laço enquanto "
var a,b,c,x,y: real
   contador: inteiro
inicio
  contador <- 1
  escreval ("Equação da reta: ax+by+c=0")
  escreva ("Coeficiente a da reta = ")
  leia (a)
  escreva ("Coeficiente b da reta = ")
  leia (b)
  escreva ("Coeficiente c da reta = ")
  leia (c)
```
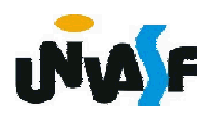

```
enquanto (contador<=5) faca
```

```
escreval ("Coordenadas do ponto ",contador," :")
escreva ("Coordenada x do ponto = ")
leia (x)
escreva ("Coordenada y do ponto = ")
leia (y)
se (x>=0) e (y>=0) entao
 escreval ("A distância do ponto ",contador, 
" a reta é: ",((a*x+b*y+c)^2)^0.5/(((a^2)+(b^2))^0.5))
senao
```

```
escreval ("O ponto não está no primeiro 
quadrante! ")
```
fimse

```
contador <- contador + 1
```

```
fimenquanto
```
fimalgoritmo

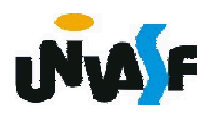

- 3. Estrutura ou laço de repetição repita Sintaxe:
	- ...

...

repita

<*sequência-de-comandos*> ate (<*expressão-lógica*>)

Obs.: As instruções contidas no repita serão executadas enquanto o resultado da avaliação da expressão lógica resultar em falso. O fato da avaliação da expressão lógica encontrar-se no final do laço faz com que, mesmo no caso da expressão lógica nunca resultar em falso, a sequência de comandos seja executada ao menos uma vez.

3. Estrutura ou laço de repetição – repita (continuação)

Exemplo 5:

O pseudocódigo e os fluxogramas a seguir representam algoritmos que escrevem na saída padrão os números inteiros contidos no intervalo [1, 10].

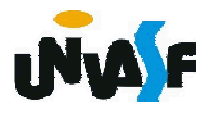

```
algoritmo "exemplo 5"
var
 valor: inteiro
inicio
 valor \leq 0
  repita
    valor <- valor+1
    escreval (valor)
 ate (valor = 10)
fimalgoritmo
```
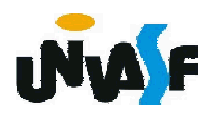

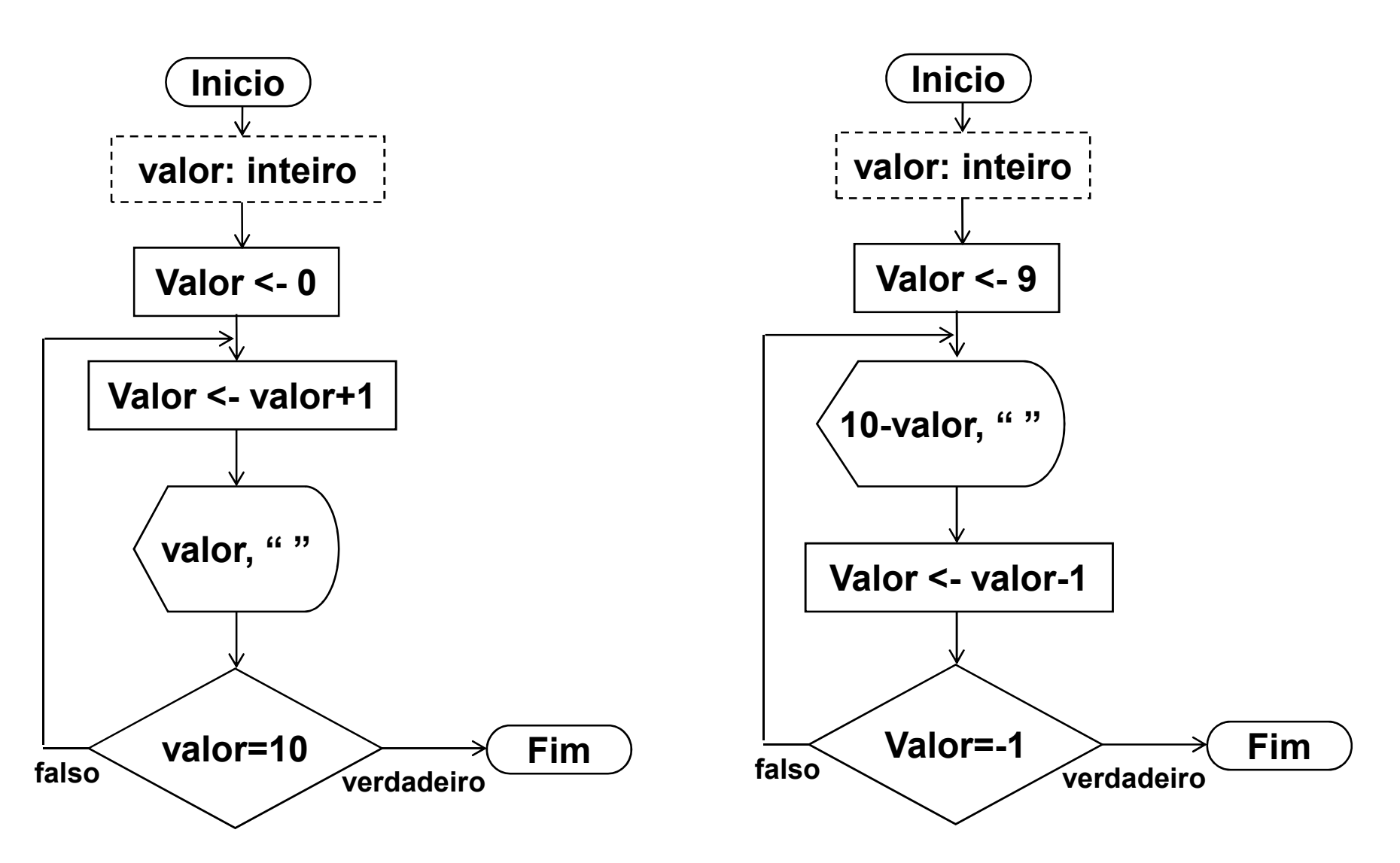

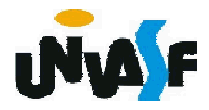

3. Estrutura ou laço de repetição – repita (continuação)

Exemplo:

Dada uma reta ax+by+c=0 e cinco pontos, faça um algoritmo para calcular, para cada ponto, o seguinte: se o ponto estiver no primeiro quadrante calcule e informe a distância do ponto a reta caso contrário escreva uma mensagem informando que o ponto não pertence ao primeiro quadrante.

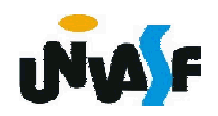

```
algoritmo "exemplo 6"
var a,b,c,x,y: real
   contador: inteiro
inicio
  contador <- 1
  escreval ("Equação da reta: ax+by+c=0")
  escreva ("Coeficiente a da reta = ")
  leia (a)
  escreva ("Coeficiente b da reta = ")
  leia (b)
  escreva ("Coeficiente c da reta = ")
  leia (c)
```
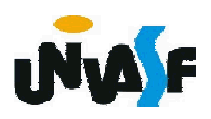

repita

```
escreval ("Coordenadas do ponto ",contador," :")
escreva ("Coordenada x do ponto = ")
leia (x)
```

```
escreva ("Coordenada y do ponto = ")
leia (y)
```

```
se ((x>=0) e (y>=0)) entao
```

```
escreval ("A distância do ponto ",contador,
```

```
" a reta é: ",
```

```
((a*x+b*y+c)^2)^0.5/((a^2)+(b^2))^0.5)
```
senao

```
escreval ("O ponto ",contador," não está no 
primeiro quadrante! ")
```
fimse

```
contador <- contador + 1
```

```
ate (contador>5)
```
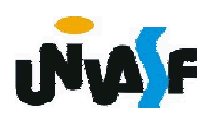

3. Estrutura ou laço de repetição

#### Exercício 15:

Faça um algoritmo que recebe números naturais fornecidos pelo usuário, quando o usuário quiser parar a execução do algoritmo, o mesmo fornecerá um número negativo. O algoritmo deve retornar, ao final de seu processamento, a quantidade de números naturais fornecida pelo usuário. Fazer dois algoritmos utilizando em cada um, uma das estruturas de repetição vistas. Os algoritmos desenvolvidos devem ser representados através de um pseudocódigo e de um fluxograma.

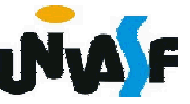